## **Program 3**

Program to add N one byte numbers.

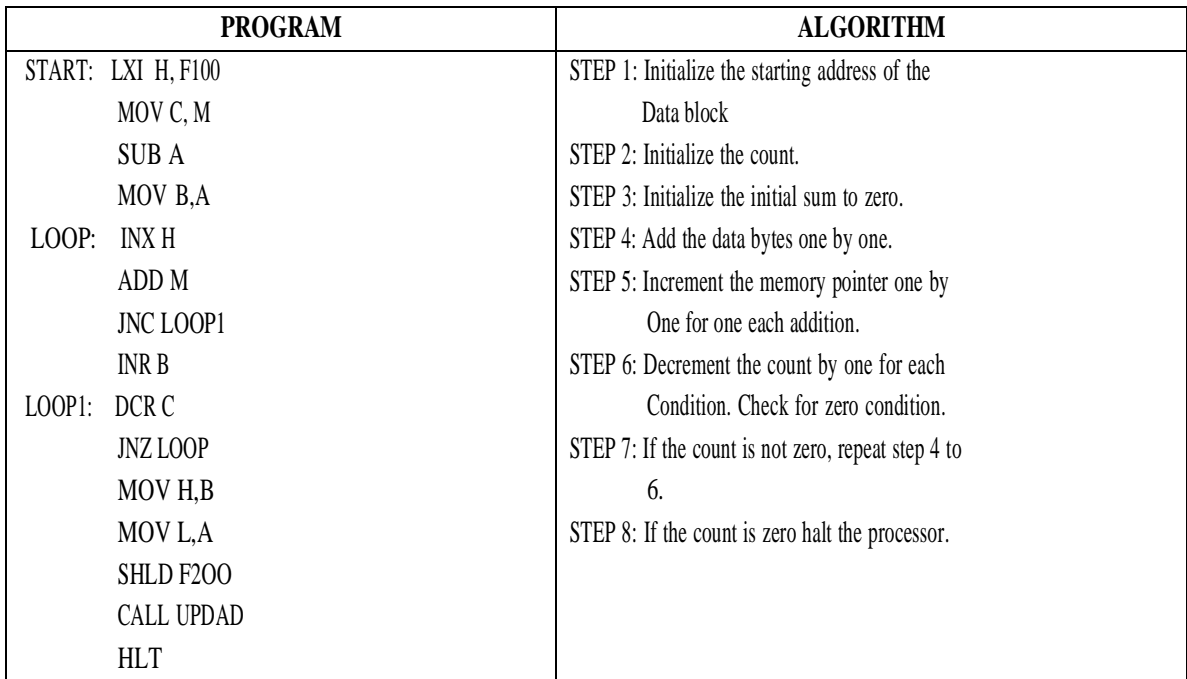

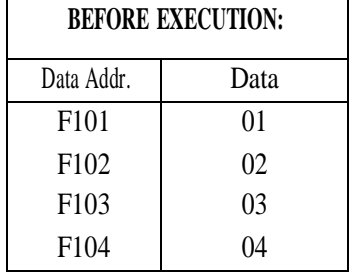

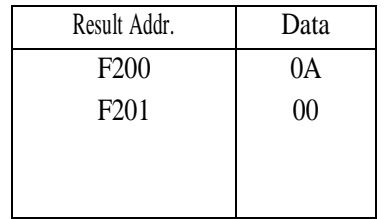